# Package 'SUNGEO'

April 8, 2021

<span id="page-0-0"></span>Type Package

Title Sub-National Geospatial Data Archive: Geoprocessing Toolkit

Version 0.2.22

Date 2021-04-08

Author Jason Byers, Marty Davidson, Yuri M. Zhukov

Maintainer Yuri M. Zhukov <zhukov@umich.edu>

Description Tools for integrating spatially-misaligned GIS datasets. Part of the Sub-National Geospatial Data Archive System (<https://www.nsf.gov/awardsearch/showAward?AWD\_ID=1925693&HistoricalAwards=false>).

URL <<https://github.com/zhukovyuri/SUNGEO>>

License GPL-2

Encoding UTF-8

LazyData TRUE

**Depends**  $R$  ( $>= 2.10$ )

#### Imports

sf,data.table,dplyr,RCurl,jsonlite,raster,stats,methods,purrr,udunits2,RANN,cartogram,fasterize,packcircles,rmapshaper,sp

RoxygenNote 7.1.0

NeedsCompilation no

Repository CRAN

Date/Publication 2021-04-08 20:00:02 UTC

# R topics documented:

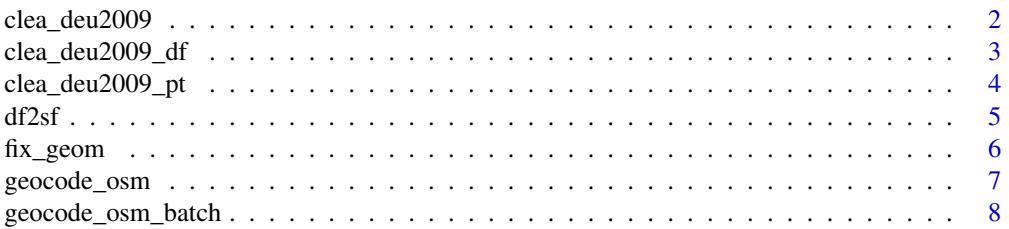

# <span id="page-1-0"></span>2 clea\_deu2009

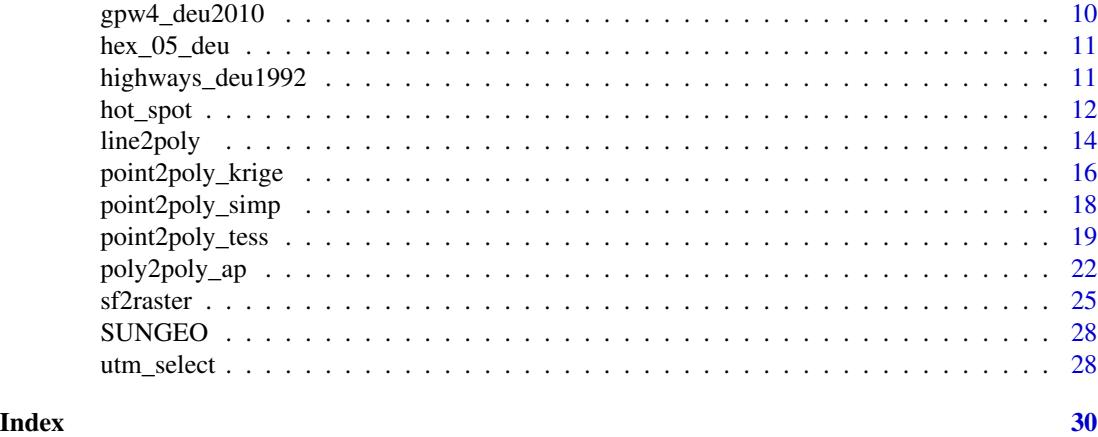

clea\_deu2009 *Constituency level results for lower chamber legislative elections, Germany 2009.*

#### Description

A simple feature collection containing the spatial geometries of electoral contituency borders, and data on turnout levels, votes shares and other attributes of lower chamber legislative elections.

#### Usage

clea\_deu2009

#### Format

Simple feature collection with 16 features and 10 fields. geometry type: MULTIPOLYGON. dimension: XY. bbox: xmin: 5.867281 ymin: 47.27096 xmax: 15.04388 ymax: 55.05902. epsg (SRID): 4326. proj4string: +proj=longlat +datum=WGS84 +no\_defs.

- cst Constituency number. Numeric.
- cst\_n Constituency name. Character.
- ctr Country number. Numeric.
- ctr\_n Country name. Character.
- yrmo Year and month of election (YYYYMM). Character.
- to1 Turnout in first round. Numeric.
- vv1 Number of valid votes in first round. Numeric.
- pvs1\_margin Popular vote share margin in first round. Numeric.

incumb\_pty\_n Incumbent party name.

win1\_pty\_n Party name of popular vote share winner in first round. Character.

# Source

Constituency-Level Elections Archive (CLEA) <http://www.electiondataarchive.org/>

<span id="page-2-0"></span>

A data.frame object containing the geographic centroids of electoral contituencies, and data on turnout levels, votes shares and other attributes of lower chamber legislative elections.

# Usage

clea\_deu2009\_df

#### Format

data.frame with 16 observations and 12 variables.

- cst Constituency number. Numeric.
- cst\_n Constituency name. Character.
- ctr Country number. Numeric.

ctr\_n Country name. Character.

yrmo Year and month of election (YYYYMM). Character.

to1 Turnout in first round. Numeric.

vv1 Number of valid votes in first round. Numeric.

pvs1\_margin Popular vote share margin in first round. Numeric.

incumb\_pty\_n Incumbent party name.

win1\_pty\_n Party name of popular vote share winner in first round. Character.

longitude Longitude of constituency centroid. Numeric.

latitude Latitude of constituency centroid. Numeric.

# Source

Constituency-Level Elections Archive (CLEA) <http://www.electiondataarchive.org/>

<span id="page-3-0"></span>

A simple feature collection containing the geographic centroids of electoral contituencies, and data on turnout levels, votes shares and other attributes of lower chamber legislative elections.

# Usage

clea\_deu2009\_pt

#### Format

Simple feature collection with 16 features and 10 fields. geometry type: POINT. dimension: XY. bbox: xmin: 6.953882 ymin: 48.54535 xmax: 13.40315 ymax: 54.18635. epsg (SRID): 4326. proj4string: +proj=longlat +datum=WGS84 +no\_defs.

cst Constituency number. Numeric.

cst\_n Constituency name. Character.

ctr Country number. Numeric.

ctr\_n Country name. Character.

yrmo Year and month of election (YYYYMM). Character.

to1 Turnout in first round. Numeric.

vv1 Number of valid votes in first round. Numeric.

pvs1\_margin Popular vote share margin in first round. Numeric.

incumb\_pty\_n Incumbent party name.

win1\_pty\_n Party name of popular vote share winner in first round. Character.

# Source

Constituency-Level Elections Archive (CLEA) <http://www.electiondataarchive.org/>

<span id="page-4-0"></span>

Function takes in x-, y-coordinates, and a data.frame of variables (optional) and returns an SFC object

# Usage

```
df2sf(
  x_coord,
  y_coord,
  input_data = NULL,
  file = NULL,
  n_max = Inf,start = 0,
  projection_input = "EPSG:4326",
  zero.policy = FALSE,
  show_removed = FALSE
\mathcal{L}
```
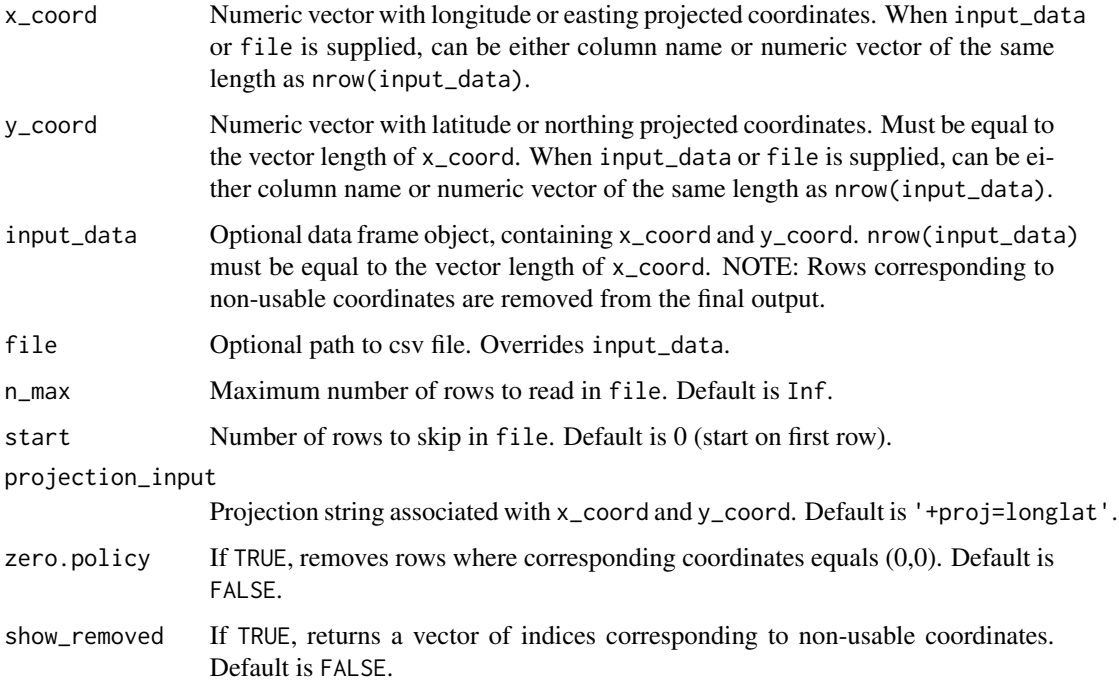

#### <span id="page-5-0"></span>Value

If show\_removed==FALSE, returns an sf object, with rows corresponding to non-usable coordinates removed. If show\_removed==TRUE, returns a list, with an sf object (Spatial\_Coordinates), and a vector of indices corresponding to non-usable coordinates removed (Removed\_Rows).

# Examples

```
# Coordinates supplied as vectors
## Not run:
data(clea_deu2009_df)
out_1 <- df2sf(x_coord=clea_deu2009_df$longitude,y_coord = clea_deu2009_df$latitude)
class(out_1)
plot(out_1$geometry)
## End(Not run)
# Coordinates supplied as column mames
## Not run:
out_2 <- df2sf(x_coord="longitude",y_coord ="latitude", input_data = clea_deu2009_df)
plot(out_2["geometry"])
## End(Not run)
# Load from external file
## Not run:
tmp <- tempfile()
write.csv(clea_deu2009_df,file=tmp)
out_3 <- df2sf(x_coord="longitude",y_coord ="latitude", file=tmp)
plot(out_3["geometry"])
## End(Not run)
```
fix\_geom *Fix polygon geometries*

# Description

Function to check validity and fix broken geometries in simple features polygon objects

#### Usage

 $fix\_geom(x, n-it = 10)$ 

#### **Arguments**

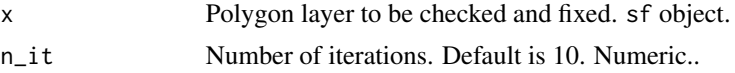

# Value

Returns a sf polygon object, with self-intersections and other geometry problems fixed.

# <span id="page-6-0"></span>geocode\_osm 7

# Examples

```
# Assignment of a single variable (sums)
## Not run:
data(clea_deu2009)
out_1 <- fix_geom(clea_deu2009)
```
## End(Not run)

<span id="page-6-1"></span>geocode\_osm *Geocode addresses with OpenStreetMap*

# Description

Function to find geographic coordinates of addresses and place names, using OpenStreetMap's Nominatum API.

# Usage

```
geocode_osm(
  query,
 match\_num = 1,
 return_all = FALSE,
 details = FALSE,
  user_agent = NULL
)
```
#### Arguments

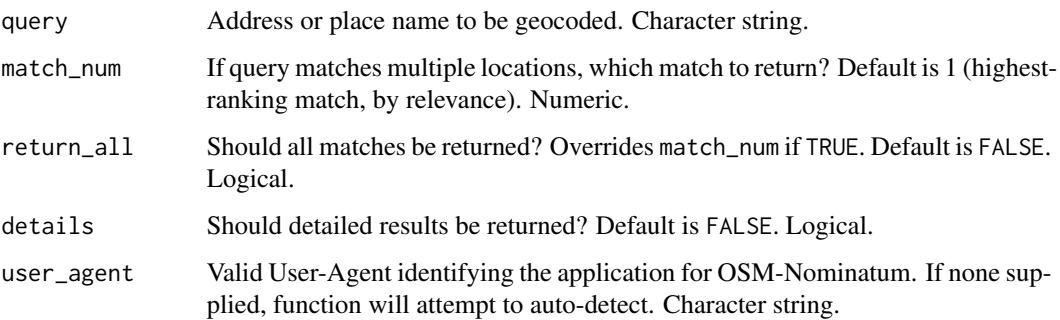

# Details

Note that Nominatim Usage Policy stipulates an absolute maximum of 1 request per second ([https:](https://operations.osmfoundation.org/policies/nominatim/) [//operations.osmfoundation.org/policies/nominatim/](https://operations.osmfoundation.org/policies/nominatim/)). For batch geocoding of multiple addresses, please use [geocode\\_osm\\_batch](#page-7-1).

#### <span id="page-7-0"></span>Value

A data.frame object. If details=FALSE, contains fields

- "query". User-supplied address query(ies). Character string.
- "osm\_id". OpenStreetMap ID. Character string.
- "address". OpenStreetMap address. Character string.
- "longitude". Horizontal coordinate. Numeric.
- "latitude". Vertical coordinate. Numeric.

If details=TRUE, contains additional fields

- "osm\_type". OpenStreetMap ID. Character string.
- "importance". Relevance of Nominatum match to query, from 0 (worst) to 1 (best). Numeric.
- "bbox\_ymin". Minimum vertical coordinate of bounding box. Numeric.
- "bbox\_ymax". Maximum vertical coordinate of bounding box. Numeric.
- "bbox\_xmin". Minimum horizontal coordinate of bounding box. Numeric.
- "bbox\_xmax". Maximum horizontal coordinate of bounding box. Numeric.

#### Examples

```
# Geocode an address (top match only)
## Not run:
geocode_osm("Michigan Stadium")
## End(Not run)
# Return detailed results for top match
## Not run:
geocode_osm("Michigan Stadium", details=TRUE)
## End(Not run)
# Return detailed results for all matches
## Not run:
geocode_osm("Michigan Stadium", details=TRUE, return_all = TRUE)
## End(Not run)
```
<span id="page-7-1"></span>geocode\_osm\_batch *Batch geocode addresses with OpenStreetMap*

#### **Description**

Function to find geographic coordinates of multiple addresses and place names, using OpenStreetMap's Nominatum API.

<span id="page-8-0"></span>geocode\_osm\_batch 9

# Usage

```
geocode_osm_batch(
  query,
  delay = 1,
  return_all = FALSE,
  match\_num = 1,
  details = FALSE,
  user_agent = NULL,
  verbose = FALSE
)
```
# Arguments

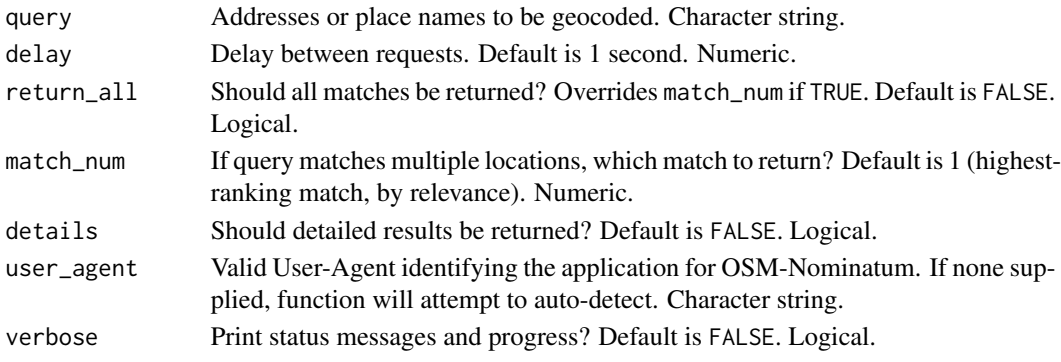

#### Details

Wrapper function for [geocode\\_osm](#page-6-1). Because Nominatim Usage Policy stipulates an absolute maximum of 1 request per second, this function facilitates batch geocoding by adding a small delay between queries (<https://operations.osmfoundation.org/policies/nominatim/>).

#### Value

A data.frame object. If details=FALSE, contains fields

- "query". User-supplied address query(ies). Character string.
- "osm\_id". OpenStreetMap ID. Character string.
- "address". OpenStreetMap address. Character string.
- "longitude". Horizontal coordinate. Numeric.
- "latitude". Vertical coordinate. Numeric.

If details=TRUE, contains additional fields

- "osm\_type". OpenStreetMap ID. Character string.
- "importance". Relevance of Nominatum match to query, from 0 (worst) to 1 (best). Numeric.
- "bbox\_ymin". Minimum vertical coordinate of bounding box. Numeric.
- "bbox\_ymax". Maximum vertical coordinate of bounding box. Numeric.
- "bbox xmin". Minimum horizontal coordinate of bounding box. Numeric.
- "bbox\_xmax". Maximum horizontal coordinate of bounding box. Numeric.

# Examples

```
# Geocode multiple addresses (top matches only)
## Not run:
geocode_osm_batch(c("Ann Arbor","East Lansing","Columbus"))
## End(Not run)
# With progress reports
## Not run:
geocode_osm_batch(c("Ann Arbor","East Lansing","Columbus"), verbose = TRUE)
## End(Not run)
# Return detailed results for all matches
## Not run:
geocode_osm_batch(c("Ann Arbor","East Lansing","Columbus"),
                  details = TRUE, return_all = TRUE)
## End(Not run)
```
gpw4\_deu2010 *Population count raster for Germany, 2010.*

#### Description

2.5 arc-minute resolution raster of estimates of human population (number of persons per pixel), consistent with national censuses and population registers, for the year 2010.

#### Usage

gpw4\_deu2010

# Format

class : RasterLayer. dimensions : 186, 220, 40920 (nrow, ncol, ncell). resolution : 0.04166667, 0.04166667 (x, y). extent : 5.875, 15.04167, 47.29167, 55.04167 (xmin, xmax, ymin, ymax). coord. ref. : +proj=longlat +datum=WGS84 +no\_defs +ellps=WGS84 +towgs84=0,0,0. data source : in memory. names : gpw\_v4\_population\_count\_rev11\_2010\_2pt5\_min. values : 0, 92915.66 (min, max).

# Source

Gridded Population of the World (GPW) v4: Population Count, v4.11 [https://sedac.ciesin.](https://sedac.ciesin.columbia.edu/data/set/gpw-v4-population-count-rev11) [columbia.edu/data/set/gpw-v4-population-count-rev11](https://sedac.ciesin.columbia.edu/data/set/gpw-v4-population-count-rev11)

<span id="page-9-0"></span>

<span id="page-10-0"></span>

Regular hexagonal grid of 0.5 degree diameter cells, covering territory of Germany (2020 borders).

# Usage

hex\_05\_deu

#### Format

Simple feature collection with 257 features and 3 fields. geometry type: POLYGON. dimension: XY. bbox: xmin: 5.375001 ymin: 46.76568 xmax: 15.375 ymax: 55.13726. epsg (SRID): 4326. proj4string: +proj=longlat +datum=WGS84 +no\_defs.

HEX\_ID Unique cell identifier. Character.

HEX\_X Longitude of cell centroid. Numeric.

HEX\_Y Latitude of cell centroid. Numeric.

#### Source

SUNGEO

highways\_deu1992 *Roads polylines for Germany, 1992*

# Description

Roads thematic layer from Digital Chart of the World. Subset: divided multi-lane highways.

#### Usage

highways\_deu1992

#### Format

Simple feature collection with 1741 features and 5 fields. geometry type: MULTILINESTRING. dimension: XY. bbox: xmin: 5.750933 ymin: 47.58799 xmax: 14.75109 ymax: 54.80712 epsg (SRID): 4326. proj4string: +proj=longlat +datum=WGS84 +no\_defs.

MED\_DESCRI Is the road a divided multi-lane highway with a median? Character string.

RTT\_DESCRI Primary or secondary route? Character string.

F\_CODE\_DES Feature code description (road or trail). Character string.

ISO ISO 3166-1 alpha-3 country code. Character string.

ISOCOUNTRY Country name. Character string.

# <span id="page-11-0"></span>Source

Defense Mapping Agency (DMA), 1992. Digital Chart of the World. Defense Mapping Agency, Fairfax, Virginia. (Four CD-ROMs). Available through DIVA-GIS: [http://www.diva-gis.org/](http://www.diva-gis.org/gData) [gData](http://www.diva-gis.org/gData) (accessed April 15, 2020).

hot\_spot *Automatically calculate Local G hot spot intensity*

# Description

Function automatically calculates the Local G hot spot intensity measure for spatial points, spatial polygons, and single raster layers. Uses RANN for efficient nearest neighbor calculation (spatial points and single raster layers only); users can specify the number of neighbors (k). Users can specify the neighborhood style (see spdep::nb2listw) with default being standardized weight matrix (W).

#### Usage

```
hot_spot(
  insert,
  variable = NULL,
  style = "W",
  k = 9,remove_missing = TRUE,
 NA_Value = 0,
  include_Moran = FALSE
)
```
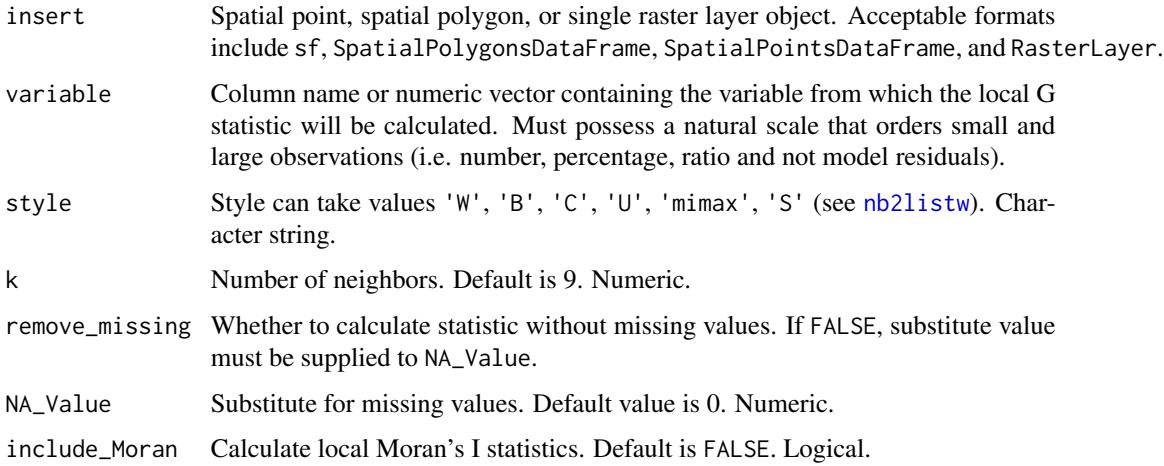

#### hot\_spot 13

# Value

If input is sf, SpatialPolygonsDataFrame or SpatialPointsDataFrame object, returns sf object with same geometries and columns as input, appended with additional column containing Local G estimates (LocalG). If input is RasterLayer object, returns RasterBrick object containing original values (Original) and Local G estimates (LocalG).

# Examples

class(out\_5) raster::plot(out\_5)

# Calculate Local G for sf point layer

```
## Not run:
data(clea_deu2009_pt)
out_1 <- hot_spot(insert=clea_deu2009_pt, variable = clea_deu2009_pt$to1)
class(out_1)
plot(out_1["LocalG"])
## End(Not run)
# Calculate Local G for sf polygon layer (variable as numeric vector)
## Not run:
data(clea_deu2009)
out_2 <- hot_spot(insert=clea_deu2009, variable = clea_deu2009$to1)
summary(out_2$LocalG)
plot(out_2["LocalG"])
## End(Not run)
# Calculate Local G for sf polygon layer (variable as column name)
## Not run:
out_3 <- hot_spot(insert=clea_deu2009, variable = "to1")
summary(out_3$LocalG)
plot(out_3["LocalG"])
## End(Not run)
# Calculate Local G for sf polygon SpatialPolygonsDataFrame (variable as column name)
## Not run:
out_4 <- hot_spot(insert=as(clea_deu2009,"Spatial"), variable = "to1")
summary(out_4$LocalG)
plot(out_4["LocalG"])
## End(Not run)
# Calculate Local G for RasterLayer
## Not run:
data(gpw4_deu2010)
out_5 <- hot_spot(insert=gpw4_deu2010)
```
<span id="page-13-0"></span>## End(Not run)

# line2poly *Line-in-polygon analysis*

# Description

Function for basic geometry calculations on polyline features, within an overlapping destination polygon layer.

# Usage

```
line2poly(
 linez,
 polyz,
 poly_id,
 measurez = c("length", "density", "distance"),
 outvar_name = "line",
 units = "km",reproject = TRUE,
 na\_val = NA,
  verbose = TRUE
\mathcal{L}
```
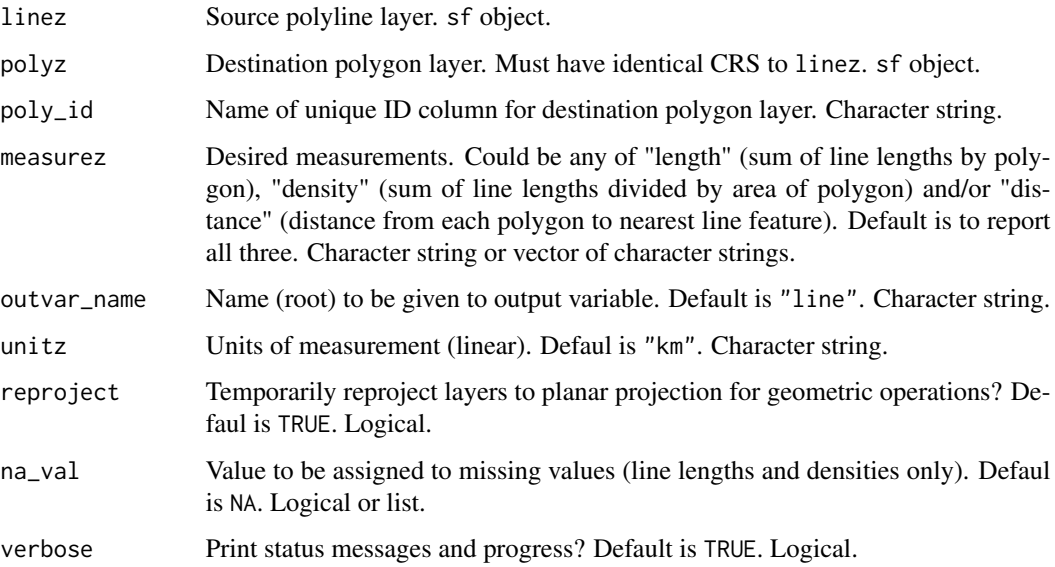

### line2poly 15

# Value

An sf polygon object, with summary statisics of linez features aggregated to the geometries of polyz.

If measurez = "lengths", contains fields with suffixes

• "\_length". Sum of line lengths within each polygon, in km or other units supplied in unitz.

If measurez = "density", contains fields with suffixes

- "\_length". Sum of line lengths within each polygon, in km or other units supplied in unitz.
- "\_area". Area of each polygon, in km^2 or the square of linear units supplied in unitz.
- "\_density". Sum of line lengths divided by area of each polygon, in km/km^2 or other units supplied in unitz.

If measurez = "distance", contains fields with suffixes

• "\_distance". Distance from each polygon to nearest line feature, in km or other units supplied in unitz.

If measurez =  $c("length", "density", "distance")$  (default), contains all of the above.

#### Examples

```
# Road lengths, densities and distance from polygon to nearest highway
## Not run:
data(hex_05_deu)
data(highways_deu1992)
out_1 <- line2poly(linez = highways_deu1992,
                  polyz = hex_05_deu,
                  poly_id = "HEX_ID")
plot(out_1["line_length"])
plot(out_1["line_density"])
plot(out_1["line_distance"])
## End(Not run)
# Replace missing road lengths and densities with 0's, rename variables
## Not run:
out_2 <- line2poly(linez = highways_deu1992,
                   polyz = hex_05_deu,
                   poly_id = "HEX_ID",
                   outvar_name = "road",
                   na_val = 0)plot(out_2["road_length"])
plot(out_2["road_density"])
plot(out_2["road_distance"])
```
<span id="page-15-0"></span>

Function for interpolating values from a source points layer to an overlapping destination polygon layer, using ordinary and universal kriging with automatic variogram fitting

# Usage

```
point2poly_krige(
 pointz,
 polyz,
 rasterz = NULL,
 yvarz = NULL,
 xvarz = NULL,pointz_x_coord = NULL,
 pointz_y_coord = NULL,
 polyz_x_coord = NULL,
 polyz_y_coord = NULL,
 messagez = "")
```
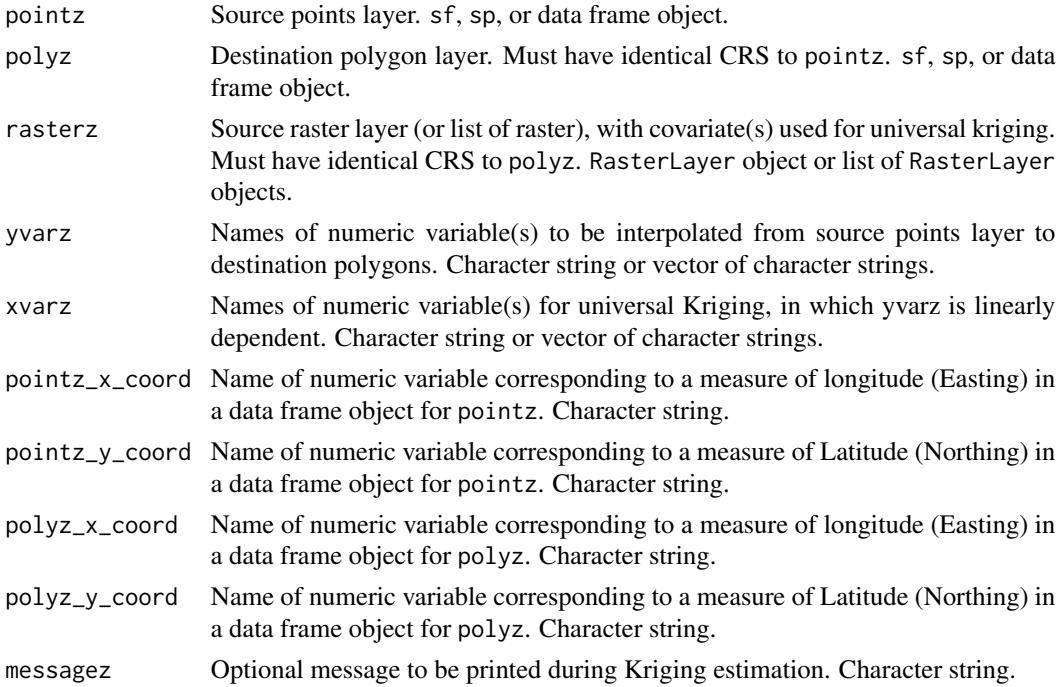

# <span id="page-16-0"></span>Details

This function performs Ordinary and Universal Kriging, automatically selecting a variogram model with the smallest residual sum of squares from the sample variogram. See [autofitVariogram.](#page-0-0)

Unlike other available point-to-polygon interpolation techniques, this function currently only accepts numeric variables in varz and does not support interpolation of character strings.

#### Value

sp polygon object, with variables from pointz interpolated to the geometries of polyz.

#### Examples

```
# Ordinary Kriging with one variable
## Not run:
data(clea_deu2009)
data(clea_deu2009_pt)
out_1 <- point2poly_krige(pointz = clea_deu2009_pt,
                         polyz = clea_deu2009,
                         vvarz = "tol")par(mfrow=c(1,2))
plot(clea_deu2009["to1"], key.pos = NULL, reset = FALSE)
plot(out_1["to1.pred"], key.pos = NULL, reset = FALSE)
## End(Not run)
# Ordinary Kriging with multiple variables
## Not run:
out_2 <- point2poly_krige(pointz = clea_deu2009_pt,
                         polyz = clea_deu2009,
                         yvarz = c("to1","pvs1_margin"))
par(mfrow=c(1,2))
plot(clea_deu2009["pvs1_margin"], key.pos = NULL, reset = FALSE)
plot(out_2["pvs1_margin.pred"], key.pos = NULL, reset = FALSE)
## End(Not run)
# Universal Kriging with one variable from a raster
## Not run:
data(gpw4_deu2010)
data(clea_deu2009)
data(clea_deu2009_pt)
out_3 <- point2poly_krige(pointz = clea_deu2009_pt,
                         polyz = clea_deu2009,
                         yvarz = "tol",rasterz = gpw4_deu2010)
par(mfrow=c(1,2))
plot(clea_deu2009["to1"], key.pos = NULL, reset = FALSE)
plot(out_3["to1.pred"], key.pos = NULL, reset = FALSE)
## End(Not run)
```
<span id="page-17-0"></span>

Function for assigning values from a source point layer to a destination polygon layer, using simple point-in-polygon overlays

#### Usage

```
point2poly_simp(
 pointz,
 polyz,
  varz,
 char_varz = NULL,
  funz = list(function(x) { sum(x, na.rm = TRUE) }),
 na\_val = NA,
 drop_na_cols = FALSE
)
```
# Arguments

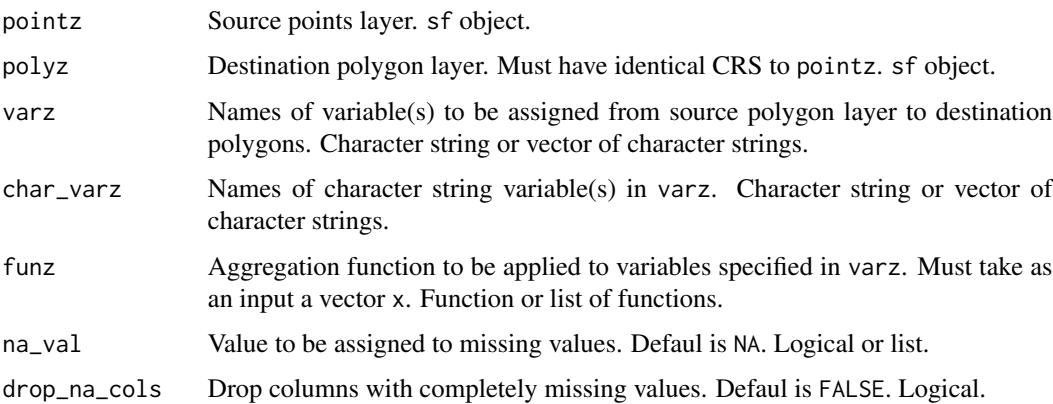

# Details

Assignment procedures are the same for numeric and character string variables. All variables supplied in varz are passed directly to the function specified in funz. If different sets of variables are to be aggregated with different functions, both varz and funz should be specified as lists (see examples below).

#### Value

Returns a sf polygon object, with variables from pointz assigned to the geometries of polyz.

# <span id="page-18-0"></span>point2poly\_tess 19

# Examples

```
# Assignment of a single variable (sums)
## Not run:
data(hex_05_deu)
data(clea_deu2009_pt)
out_1 <- point2poly_simp(pointz=clea_deu2009_pt,
                         polyz=hex_05_deu,
                         varz="vv1")
plot(out_1["vv1"])
## End(Not run)
# Replace NA's with 0's
## Not run:
out_2 <- point2poly_simp(pointz = clea_deu2009_pt,
                         polyz = hex_05_deu,
                         varz = "vv1",na_val = 0)plot(out_2["vv1"])
## End(Not run)
# Multiple variables, with different assignment functions
## Not run:
out_3 <- point2poly_simp(pointz = clea_deu2009_pt,
                         polyz = hex_05_deu,
                         varz = list(
                           c("to1","pvs1_margin"),
                           c("vv1"),
                           c("incumb_pty_n","win1_pty_n")),
                         funz = list(function(x){mean(x,na.rm=TRUE)},
                           function(x){sum(x,na.rm=TRUE)},
                           function(x){paste0(unique(na.omit(x)),collapse=" | ") }),
                         na_val = list(NA_real_,0,NA_character_))
```
## End(Not run)

point2poly\_tess *Point-to-polygon interpolation, tessellation method*

# Description

Function for interpolating values from a source point layer to a destination polygon layer, using Voronoi tessellation and area/population weights.

#### Usage

point2poly\_tess(

```
pointz,
 polyz,
 poly_id,
 char_methodz = "aw",
 methodz = "aw",pop_raster = NULL,
 varz = NULL,char_varz = NULL,
 char_assign = "biggest_overlap",
 funz = function(x, w) { stats::weighted.mean(x, w, na.rm = TRUE) },
 return_tess = FALSE,
 seed = 1)
```
# Arguments

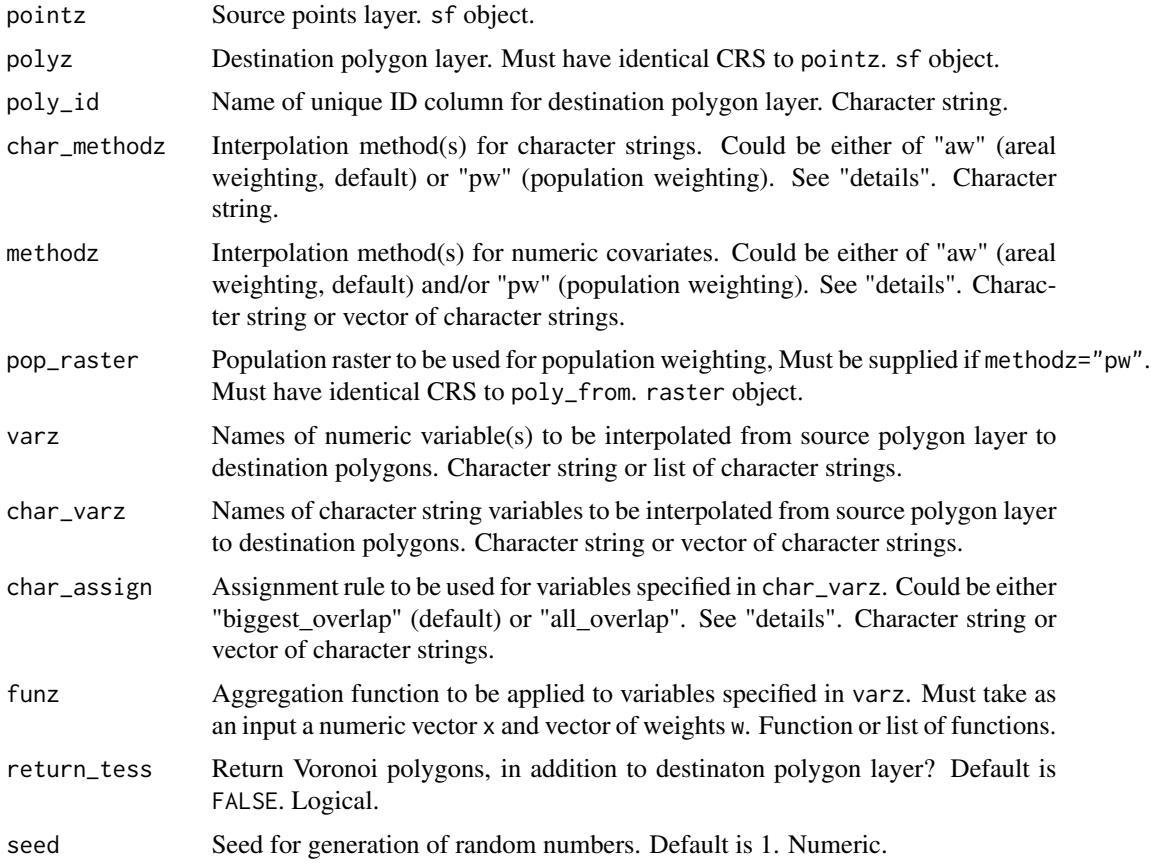

# Details

This function interpolates point data to polygons with a two-step process. In the first step (tessellation), each point is assigned a Voronoi cell, drawn such that (a) the distance from its borders to the focal point is less than or equal to the distance to any other point, and (b) no gaps between

cells remain. The second step (interpolation) performs a polygon-in-polygon interpolation, using the Voronoi cells as source polygons.

Currently supported integration methods in the second step (methodz) include:

- Areal weighting ("aw"). Values from poly\_from weighted in proportion to relative area of spatial overlap between source features and geometries of poly\_to.
- Population weighting ("pw"). Values from poly\_from weighted in proportion to relative population sizes in areas of spatial overlap between source features and geometries of poly\_to. This routine uses a third layer (supplied in pop\_raster) to calculate the weights.

When a list of variables are supplied and one methods argument specified, then the chosen method will be applied to all variables.

When a list of of variables are supplied and multiple methods arguments specified, then weighting methods will be applied in a pairwise order. For example, specifying varz = list(c("to1","pvs1\_margin"),c("vv1")) and methodz =  $c('aw', 'pw')$  will apply areal weighting to the the first set of variables (to1 and pvs1\_margin) and population weighing to the second set (vv1).

Interpolation procedures are handled somewhat differently for numeric and character string variables. For numeric variables supplied in varz, "aw" and/or "pw" weights are passed to the function specified in funz. If different sets of numeric variables are to be aggregated with different functions, both varz and funz should be specified as lists (see examples below).

For character string (and any other) variables supplied in char\_varz, "aw" and/or "pw" weights are passed to the assignment rule(s) specified in char\_assign. Note that the char\_varz argument may include numerical variables, but varz cannot include character string variables.

Currently supported assignment rules for character strings (char\_assign) include:

- "biggest\_overlap". For each variable in char\_varz, the features in poly\_to are assigned a single value from overlapping poly\_from features, corresponding to the intersection with largest area and/or population weight.
- "all overlap". For each variable in char\_varz, the features in poly\_to are assigned all values from overlapping poly\_from features, ranked by area and/or population weights (largest-tosmallest) of intersections.

It is possible to pass multiple arguments to char\_assign (e.g. char\_assign=c("biggest\_overlap","all\_overlap")), in which case the function will calculate both, and append the resulting columns to the output.

#### Value

If return\_tess=FALSE, returns a sf polygon object, with variables from pointz interpolated to the geometries of polyz.

If return\_tess=TRUE, returns a list, containing

- "result". The destination polygon layer. sf object.
- "tess". The (intermediate) Voronoi tessellation polygon layer. sf object.

# Examples

```
# Interpolation of a single variable, with area weights
## Not run:
data(hex_05_deu)
data(clea_deu2009_pt)
out_1 <- point2poly_tess(pointz = clea_deu2009_pt,
                             polyz = hex_05_deu,
                             poly_id = "HEX_ID",
                             varz = "tol")plot(out_1["to1_aw"])
## End(Not run)
# Extract and inspect tessellation polygons
## Not run:
out_2 <- point2poly_tess(pointz = clea_deu2009_pt,
                             polyz = hex_05_deu,
                             poly_id = "HEX_ID",
                             varz = "tol",return_tess = TRUE)
plot(out_2$tess["to1"])
plot(out_2$result["to1_aw"])
## End(Not run)
# Interpolation of multiple variables, with area and population weights
## Not run:
data(gpw4_deu2010)
out_3 <- point2poly_tess(pointz = clea_deu2009_pt,
                         polyz = hex_05_deu,
                         poly_id = "HEX_ID",
                         methodz = c("aw", "pw"),
                         varz = list(c("to1","pvs1_margin"),
                           c("vv1")
                         ),
                         funz = list(function(x,w){stats::weighted.mean(x,w)},
                           function(x,w){sum(x*w)}
                           ),
                         char_varz = c("incumb_pty_n","win1_pty_n"),
                         pop_raster = gpw4_deu2010)
plot(out_3["pvs1_margin_pw"])
## End(Not run)
```
poly2poly\_ap *Area and population weighted polygon-to-polygon interpolation*

<span id="page-21-0"></span>

# poly2poly\_ap 23

# Description

Function for interpolating values from a source polygon layer to an overlapping (but spatially misaligned) destination polygon layer, using area and/or population weights.

# Usage

```
poly2poly_ap(
 poly_from,
 poly_to,
 poly_to_id,
 geo\_vor = NULL,methodz = "aw",char\_methodz = "aw",pop_raster = NULL,
 varz = NULL,
 char_varz = NULL,
 char_assign = "biggest_overlap",
 funz = function(x, w) { stats::weighted.mean(x, w, na.rm = TRUE) },
 seed = 1)
```
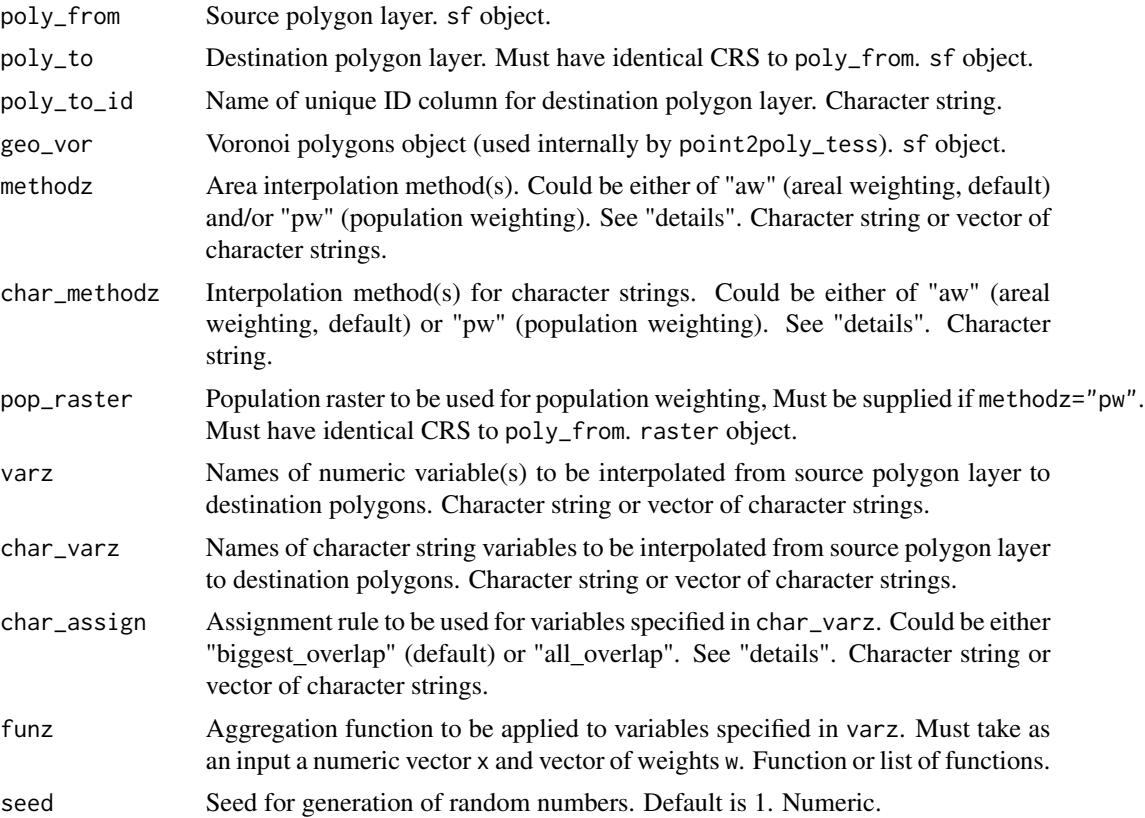

# Details

Currently supported integration methods (methodz) include:

- Areal weighting ("aw"). Values from poly\_from weighted in proportion to relative area of spatial overlap between source features and geometries of poly\_to.
- Population weighting ("pw"). Values from poly\_from weighted in proportion to relative population sizes in areas of spatial overlap between source features and geometries of  $poly_to$ . This routine uses a third layer (supplied in pop\_raster) to calculate the weights.

It is possible to pass multiple arguments to methodz (e.g. methodz=c("aw","pw")), in which case the function will calculate both sets of weights, and append the resulting columns to the output.

Interpolation procedures are handled somewhat differently for numeric and character string variables. For numeric variables supplied in varz, "aw" and/or "pw" weights are passed to the function specified in funz. If different sets of numeric variables are to be aggregated with different functions, both varz and funz should be specified as lists (see examples below).

For character string (and any other) variables supplied in char\_varz, "aw" and/or "pw" weights are passed to the assignment rule(s) specified in char\_assign. Note that the char\_varz argument may include numerical variables, but varz cannot include character string variables.

Currently supported assignment rules for character strings (char\_assign) include:

- "biggest\_overlap". For each variable in char\_varz, the features in poly\_to are assigned a single value from overlapping  $poly_f$  from features, corresponding to the intersection with largest area and/or population weight.
- "all overlap". For each variable in char\_varz, the features in poly\_to are assigned all values from overlapping poly\_from features, ranked by area and/or population weights (largest-tosmallest) of intersections.

It is possible to pass multiple arguments to char\_assign (e.g. char\_assign=c("biggest\_overlap","all\_overlap")), in which case the function will calculate both, and append the resulting columns to the output.

# Value

sf polygon object, with variables from poly\_from interpolated to the geometries of poly\_to.

# Examples

```
# Interpolation of a single variable, with area weights
## Not run:
data(clea_deu2009)
data(hex_05_deu)
out_1 <- poly2poly_ap(poly_from = clea_deu2009,
              poly_to = hex_05_deu,
              poly_to_id = "HEX_ID",
              varz = "tol")
```
## End(Not run)

# Interpolation of multiple variables, with area weights

<span id="page-24-0"></span>sf2raster 25

```
## Not run:
out_2 <- poly2poly_ap(
              poly_from = clea_deu2009,
              poly_to = hex_05_deu,
              poly_to_id = "HEX_ID",
              varz = list(c("to1","pvs1_margin"),
                c("vv1") ),
              funz = list(function(x,w){stats::weighted.mean(x,w)},
                function(x,w){sum(x*w)} ),
              char_varz = c("incumb_pty_n","win1_pty_n")
             )
## End(Not run)
# Interpolation of a single variable, with population weights
## Not run:
data(gpw4_deu2010)
out_3 <- poly2poly_ap(poly_from = clea_deu2009,
                         poly_to = hex_05_deu,
                         poly_to_id = "HEX_ID",
                         varz = "to1",
                         methodz = "pw",pop_raster = gpw4_deu2010)
## End(Not run)
# Interpolation of a single variable, with area and population weights
## Not run:
out_4 <- poly2poly_ap(poly_from = clea_deu2009,
                         poly_to = hex_05_deu,
                         poly_to_id = "HEX_ID",
                         varz = "to1",
                         methodz = c("aw", "pw"),
                         pop_raster = gpw4_deu2010)
## End(Not run)
```
sf2raster *Convert simple features object into regularly spaced raster*

# Description

This function takes in an sf spatial object (polygon or point) and returns a regularly spaced Raster-Layer. Reverse translation option allows users to create an sf polygon object from the regularly spaced RasterLayer. This function can also conver the sf object into a cartogram with a userspecified variable name.

# Usage

```
sf2raster(
 polyz_from = NULL,
 pointz_from = NULL,
  input_variable = NULL,
  reverse = FALSE,
 poly_to = NULL,
  return_output = NULL,
  return_field = NULL,
  aggregate_function = list(function(x) mean(x, na.rm = TRUE)),reverse_function = list(function(x) mean(x, na.rm = TRUE)),grid_res = c(1000, 1000),
 cartogram = FALSE,
 carto_var = NULL,
 message_out = TRUE,
 return_list = FALSE
\mathcal{L}
```
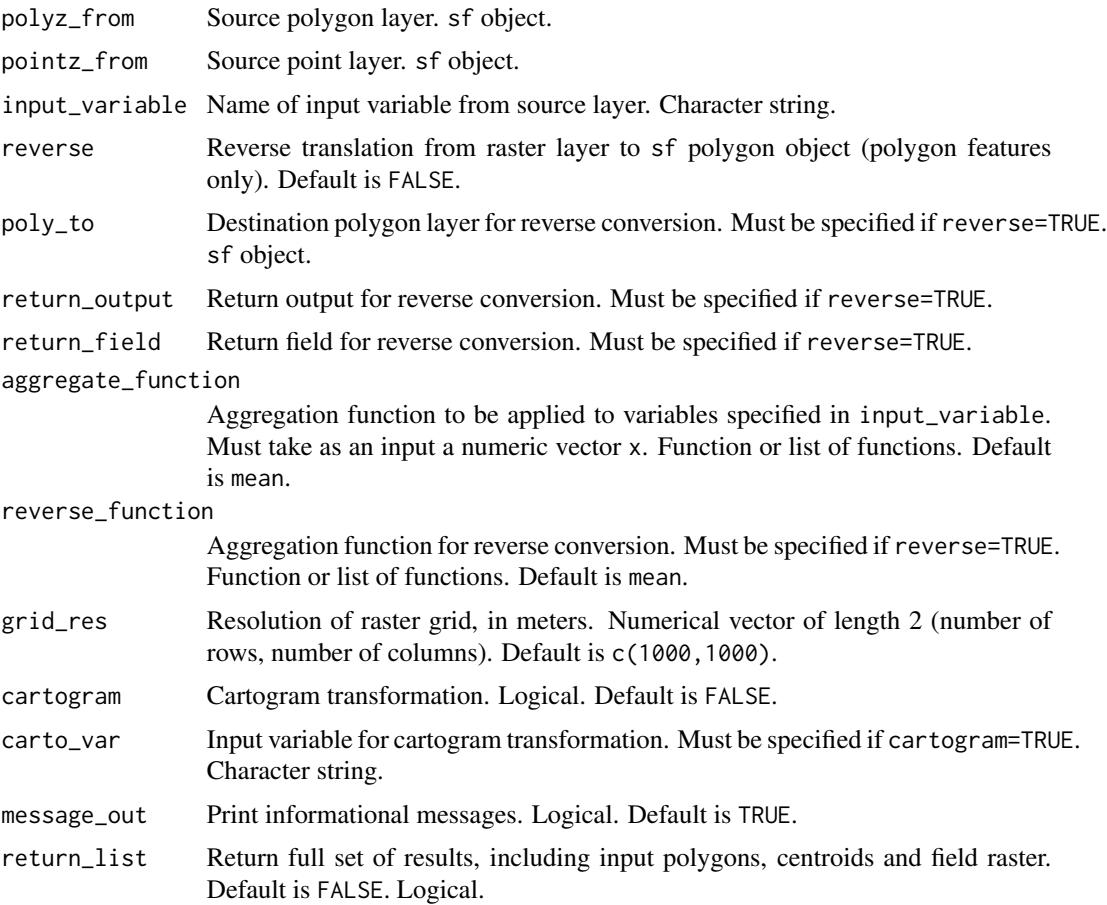

# sf2raster 27

# Value

If return\_list=FALSE (default) and reverse=FALSE (default), returns RasterLayer object, with cell values corresponding to input\_variable.

If return\_list=TRUE and input layer is polygon, returns a list containing

- "return\_output". Output raster, with values corresponding to input\_variable. RasterLayer object.
- "return\_centroid". Raster of centroids, with values corresponding to input\_variable. RasterLayer object.
- "poly\_to". Source polygons, with columns corresponding to input\_variable and autogenerated numerical ID Field. sf object.
- "return\_field". Output raster, with values corresponding to auto-generated numerical ID Field. RasterLayer object.

If return\_list=TRUE and input layer is points, returns a list containing

- "return\_output". Output raster, with values corresponding to input\_variable. RasterLayer object.
- "return\_point". Source points, with column corresponding to input\_variable.

If reverse=TRUE, returns an sf polygon layer, with columns corresponding to input\_variable and auto-generated numerical ID Field.

# Examples

```
# Rasterization of polygon layer.
## Not run:
data(clea_deu2009)
out_1 <- sf2raster(polyz_from = utm_select(clea_deu2009),
                   input_variable = "to1")
raster::plot(out_1)
## End(Not run)
# Rasterization of point layer
## Not run:
data(clea_deu2009_pt)
out_2 <- sf2raster(pointz_from = utm_select(clea_deu2009_pt),
                   input_variable = "to1",
                   grid_res = c(25000,25000))
raster::plot(out_2)
## End(Not run)
# Cartogram (vote turnout scaled by number of valid votes)
## Not run:
out_3 <- sf2raster(polyz_from = utm_select(clea_deu2009),
                   input_variable = "to1",
                   cartogram = TRUE,
                   carto\_var = "vv1")raster::plot(out_3)
```

```
## End(Not run)
# Polygonization of cartogram raster
## Not run:
out_4a <- sf2raster(polyz_from = utm_select(clea_deu2009),
                    input_variable = "to1",
                    cartogram = TRUE,
                    carto_var = "vv1",return_list = TRUE)
out_4 <- sf2raster(reverse = TRUE,
                   poly_to = out_4a$poly_to,
                   return_output = out_4a$return_output,
                   return_field = out_4a$return_field)
raster::plot(out_4)
```
## End(Not run)

SUNGEO SUNGEO *package*

#### Description

Sub-National Geospatial Data Archive System: Geoprocessing Toolkit

# Details

See the README on [GitHub](https://github.com/zhukovyuri/SUNGEO#readme)

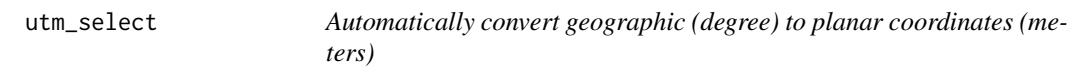

# Description

Function to automatically convert simple feature, spatial and raster objects with geographic coordinates (longitude, latitude / WGS 1984, EPSG:4326) to planar UTM coordinates. If the study region spans multiple UTM zones, defaults to Albers Equal Area.

#### Usage

 $utm\_select(x, max\_zones = 5, return\_list = FALSE)$ 

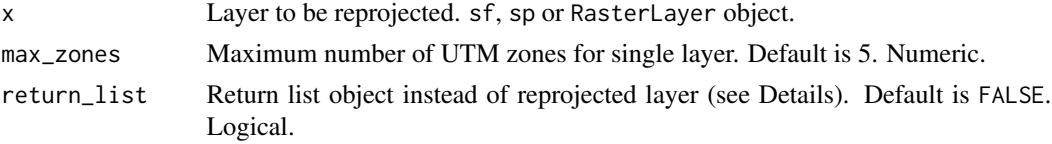

<span id="page-27-0"></span>

# utm\_select 29

# Details

Optimal map projection for the object x is defined by matching its horizontal extent with that of the 60 UTM zones. If object spans multiple UTM zones, uses either the median zone (if number of zones is equal to or less than max\_zones) or Albers Equal Area projection with median longitude as projection center (if number of zones is greater than max\_zones).

# Value

Re-projected layer. sf or RasterLayer object, depending on input.

If return\_list=TRUE, returns a list object containing

- "x\_out". The re-projected layer. sf or RasterLayer object, depending on input.
- "proj4\_best". proj4string of the projection. Character string.

# Examples

```
# Find a planar projection for an unprojected (WSG 1984) hexagonal grid of Germany
## Not run:
data(hex_05_deu)
hex_tr <- utm_select(hex_05_deu)
```
## End(Not run)

# <span id="page-29-0"></span>Index

```
∗ datasets
    clea_deu2009, 2
    clea_deu2009_df, 3
    clea_deu2009_pt, 4
    gpw4_deu2010, 10
    hex_05_deu, 11
    highways_deu1992, 11
autofitVariogram, 17
clea_deu2009, 2
clea_deu2009_df, 3
clea_deu2009_pt, 4
df2sf, 5
fix_geom, 6
geocode_osm, 7, 9
geocode_osm_batch, 7, 8
gpw4_deu2010, 10
hex_05_deu, 11
highways_deu1992, 11
hot_spot, 12
line2poly, 14
nb2listw, 12
point2poly_krige, 16
point2poly_simp, 18
point2poly_tess, 19
poly2poly_ap, 22
sf2raster, 25
SUNGEO, 28
utm_select, 28
```